## **Reviewing Candidates' Application Documents – 3/1/2023**

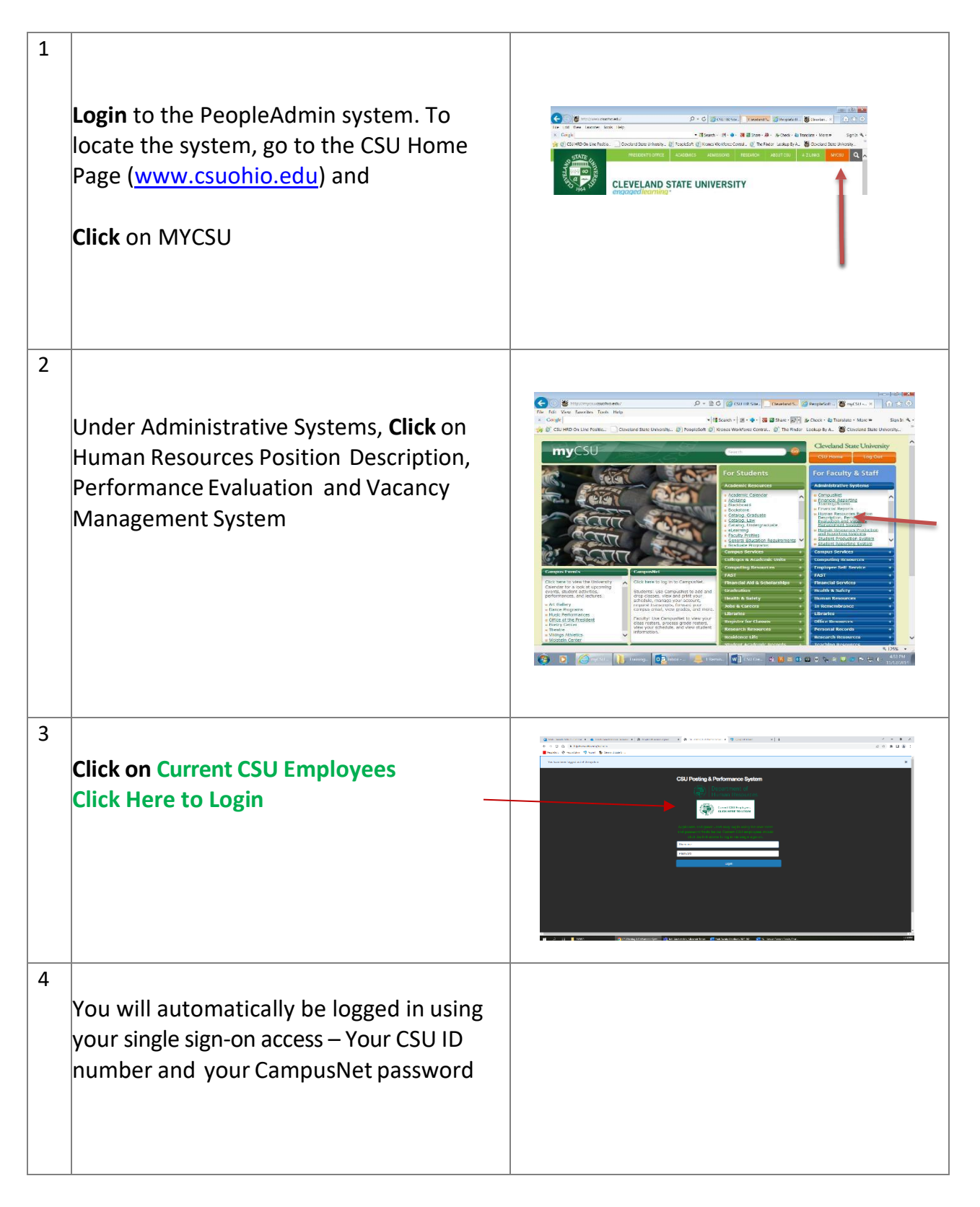

## **Reviewing Candidates' Application Documents – 3/1/2023**

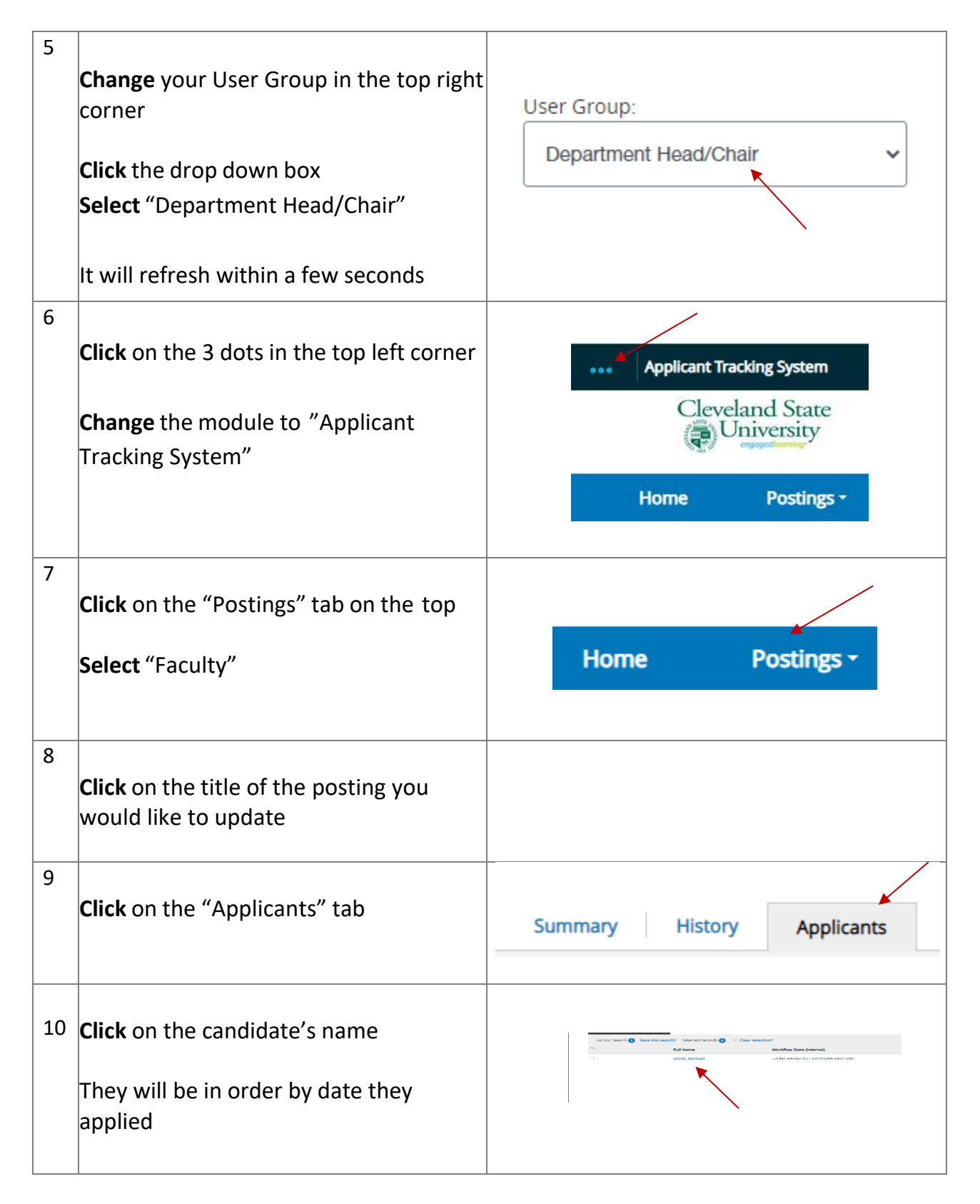

## **Reviewing Candidates' Application Documents – 3/1/2023**

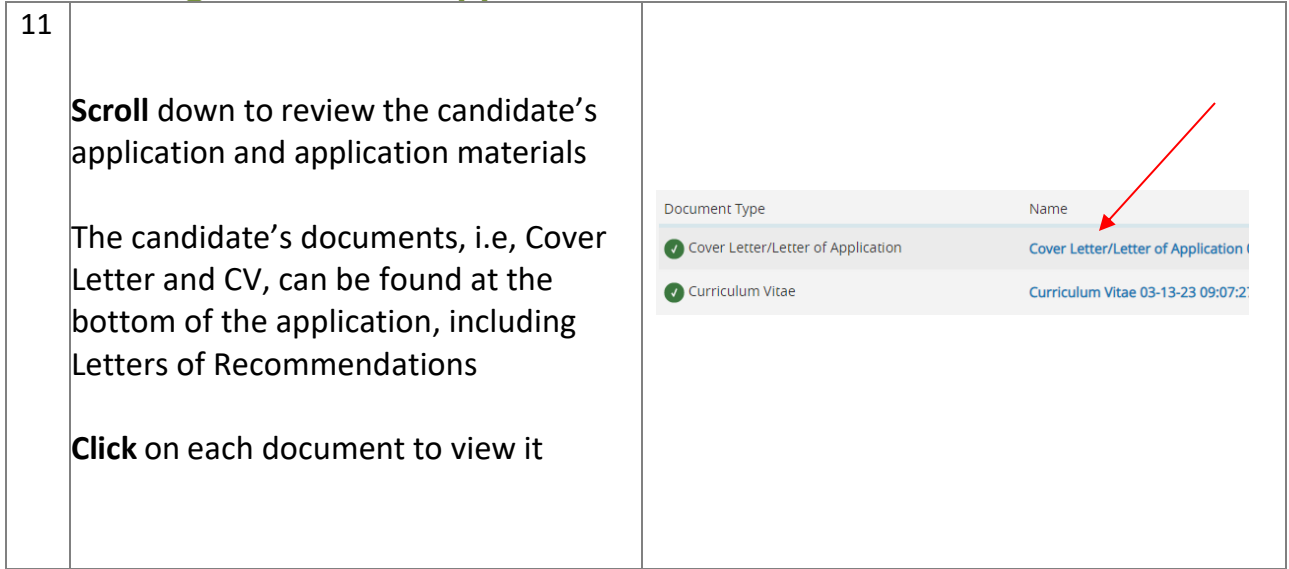

Once you have selected a candidate for hire, move to the next step – Creating a Hiring Proposal